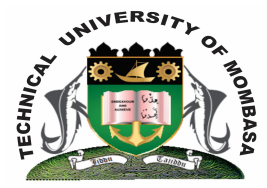

## **TECHNICAL UNIVERISTY OF MOMBASA**

# **Faculty of Engineering & Technology**

## **DEPARTMENT OF COMPUTER SCIENCE & INFORMATION TECHNOLOGY**

DHIM/DCDC/DBCE/DMAC/DBA/DMLS/DARC/DGD/DCHM/DTEE/DSM/DICT

## **EIT 2101/EIT 2104: COMPUTER APPLICATIONS I**

END OF SEMESTER EXAMINATION **SERIES:** DECEMBER 2014 **TIME:** 2 HOURS

**Instructions to Candidates:** You should have the following for this examination *- Answer Booklet* This paper consists of **FIVE** questions. Attempt question **ONE (Compulsory)** and any other **TWO** questions Maximum marks for each part of a question are as shown

**© 2014 – Technical University of Mombasa Page 1**

#### **Question One (Compulsory)**

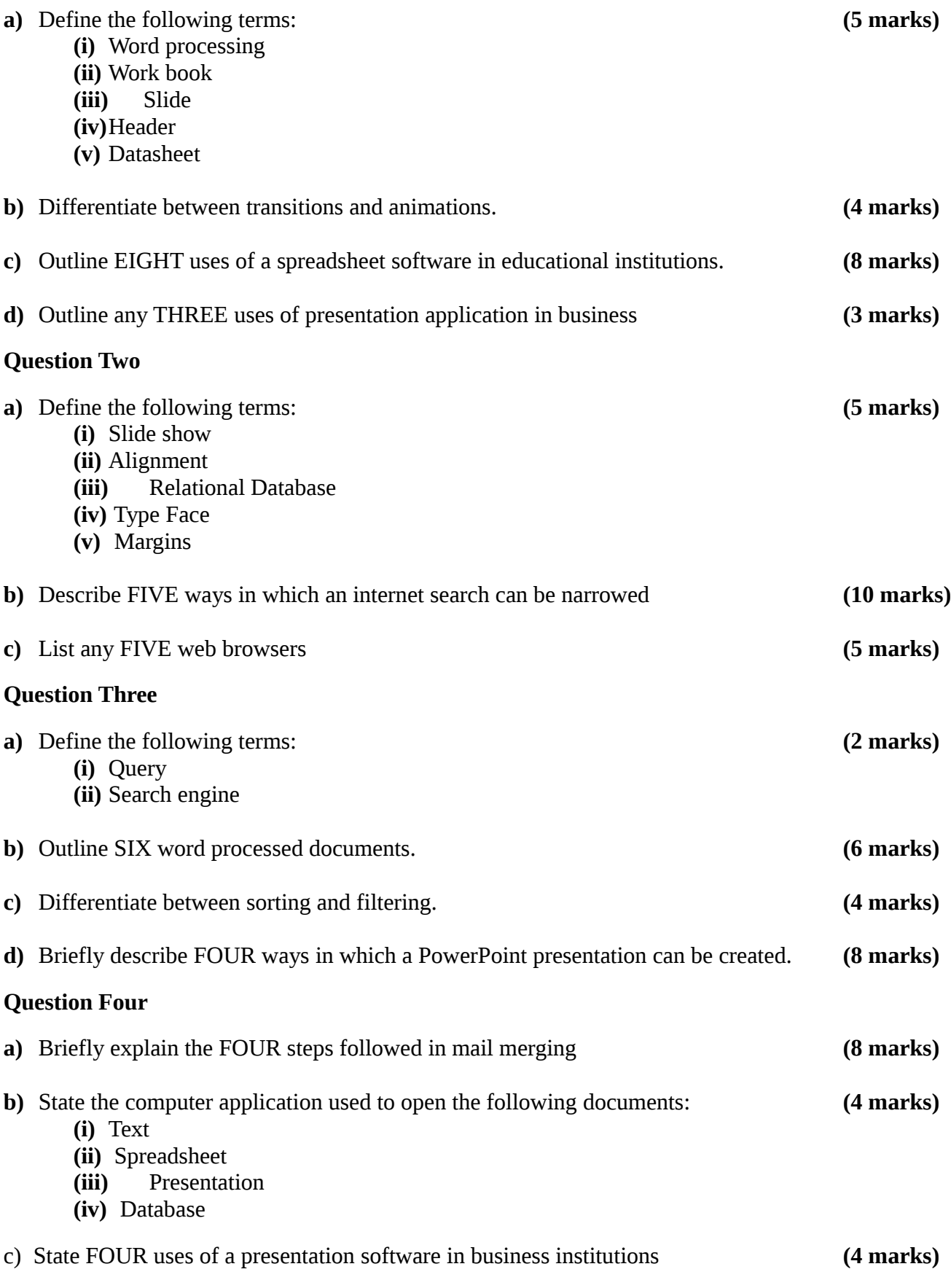

#### d) Define the following terms:

- (i) Range
- (ii) Active workbook
- (iii) Cell
- (iv) absolute referencing

#### **Question Five**

- **a)** State FIVE advantages of using spreadsheets. **(5 marks)**
- **b)** Briefly explain factors to consider when choosing the data type for new fields in tables.
- **(8 marks) c)** Define the following **(3 marks) (i)** Value **(ii)** Records
	- **(iii)** Templates
- **d)** Differentiate between macro and a module **(4 marks)**